Seria: MATEMATYKA-FIZYKA z. 82

Nr kol. 1360

Elżbieta KASPERSKA, Damian SŁOTA

# PORÓWNANIE MODELOWANIA OPÓŹNIEŃ ORAZ PEWNEGO SYSTEMU ZE SPRZEŻENIEM ZWROTNYM **DODATNIM METODA DYNAMIKI SYSTEMOWEJ I METODAMI DOKŁADNYMI**

**S treszczen ie.** Na przykładzie opóźnień pierwszego, drugiego i trzeciego rzędu dokonuje się porównania sposobów modelowania elementów opóźniających metodą Dynamiki Systemowej oraz metodami dokładnymi. Przedstawia się również pewien prosty przykład systemu ze sprzężeniem zwrotnym dodatnim . Przeprowadza się dyskusję, kiedy system ten wzrasta, a kiedy upada.

### **COMPUTER MODELLING OF DELAYS AND SOME SYSTEM WITH POSITIVE FEEDBACK BY SYSTEM DYNAMICS METHOD COMPARE WITH PRECISE METHOD**

Summary. The first, second and third order delays are the base for compare the way of moddeling the delay elements by System Dynamics method and some mathem atically precise method. Some example with positive feedback is presented. The discussion about conditions of growing and decaying of this system is demonstrated.

## **1. W stęp**

A rtykuł nawiązuje do poprzedniej pracy autorów [6], w której na przykładzie pewnych prostych systemów gospodarczych dokonano analizy porównawczej dokładności rozwiązań problemów zarządzania posługując się metodą Dynamiki Systemowej i metodą transform aty Laplace'a. Jednym z podstawowych elementów, odwzorowujących system dynam iczny w metodzie Dynamiki Systemowej, jest opóźnienie (delay). W literaturze przedm iotu nie podaje się ściśle matem atycznych charakterystyk podstawowych opóźnień

(pierwszego, drugiego i trzeciego rzędu) spotykanych w systemach gospodarczych oraz nie dokonuje się ich porównań z charakterystykami otrzymanymi w metodzie Dynamiki Systemowej. Niektórzy autorzy (np. [9]) wspominają jedynie, że mają one charakter "wykładniczy", co dla matematyka jest pojęciem dość szerokim.

W tej pracy podjęto zatem próbę otrzymania dokładnych charakterystyk opóźnień pierwszego, drugiego i trzeciego rzędu przy zastosowaniu, na wejściu do tych elementów, im pulsu jednostkowego.

W pracy dokonuje się również porównania modelowania pewnego systemu ze sprzężeniem zw rotnym dodatnim , m etodą dokładną (rozwiązanie równania różniczkowego drugiego rzędu o stałych współczynnikach) i m etodą Forrestera (Dynamiki Systemowej). Przeprowadza się również dyskusję: kiedy system wzrasta (wykładniczo), a kiedy upada lub jest w stagnacji, w zależności od relacji pewnych parametrów modelu (systemu).

## **2. O późnienie pierw szego rzędu**

U kład równań opisujący opóźnienie pierwszego rzędu wygląda następująco:

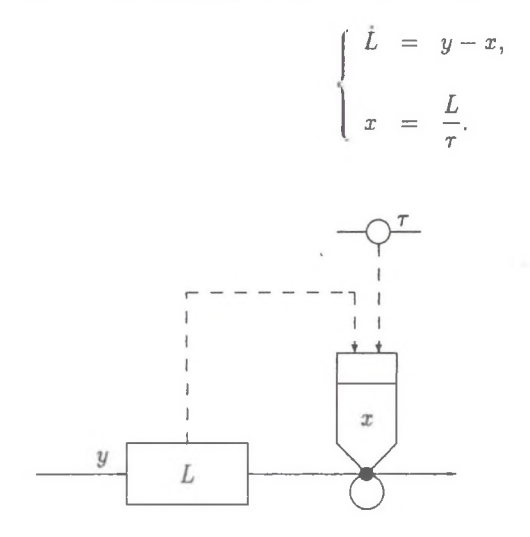

Rys. 1. Opóźnienie pierwszego rzędu Fig. 1. The first level delay

Przekształcając powyższy układ mamy:

$$
y = L + x = \tau \dot{x} + x.
$$

Otrzymaliśmy więc równanie różniczkowe pierwszego rzędu o stałych współczynnikach:

$$
\tau \dot{x} + x = y.
$$

Stosując transform atę Laplace'a przy warunkach początkowych

$$
\left\{\n \begin{array}{rcl}\nx(0) & = & 0, \\
y(0) & = & 0,\n\end{array}\n\right.
$$

otrzym ujemy

$$
\tau s\mathcal{L}(x) + \mathcal{L}(x) = \mathcal{L}(y),
$$

$$
\mathcal{L}(x) = \frac{\mathcal{L}(y)}{\tau s + 1}.
$$

Niech *y*(*t*) będzie skokiem jednostkowym, czyli  $\mathcal{L}(y) = \frac{1}{x}$ , wówczas:

$$
\mathcal{L}(x) = \frac{1}{s(\tau s + 1)} = \frac{1}{\tau s(s + \frac{1}{\tau})}.
$$

Stąd

$$
x(t) = \mathcal{L}^{-1}\left(\frac{1}{\tau s(s+\frac{1}{s})}\right) = \frac{1}{\tau}\mathcal{L}^{-1}\left(\frac{1}{s(s+\frac{1}{\tau})}\right).
$$

Korzystając z rozkładu na ułamki proste możemy zapisać:

$$
x(t) = \frac{1}{\tau} \mathcal{L}^{-1} \left( \frac{\tau}{s} - \frac{\tau}{s + \frac{1}{\tau}} \right) =
$$

$$
= \frac{1}{\tau} \left( \tau \mathcal{L}^{-1} \left( \frac{1}{s} \right) - \tau \mathcal{L}^{-1} \left( \frac{1}{s + \frac{1}{\tau}} \right) \right) = 1 - e^{\frac{-t}{\tau}}.
$$

Wykres powyższego rozwiązania przedstawiono na rysunku 2.

W metodzie Dynamiki Systemowej element opóźniający pierwszego rzędu opisujemy, używając konwencji Coyle'a, następująco:

$$
\begin{cases}\nL.k &= L.j + dt * (y.jk - x.jk), \\
x.kl &= L.k/\tau.\n\end{cases}
$$

Na rysunku 3 przedstawiono wyniki symulacji w języku **Dynamo** (którem u poświęcamy uwagę osobno, w innym rozdziale) dla przykładowego  $\tau = 10$  dni.

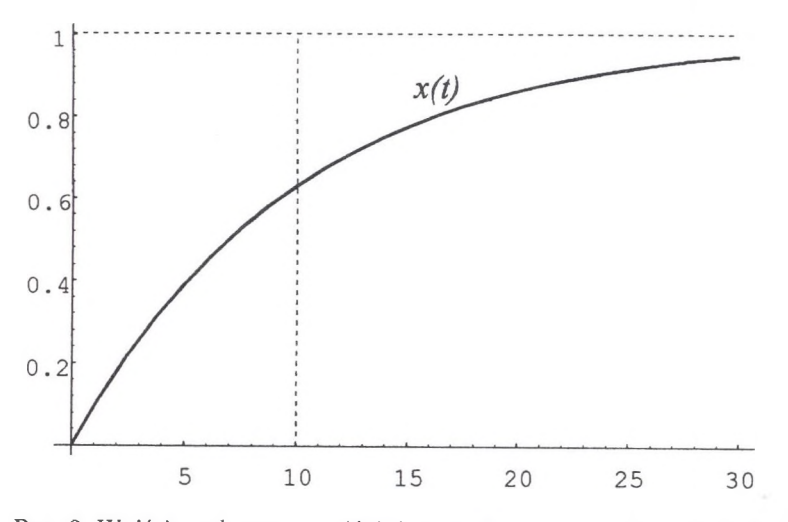

- Rys. 2. Wyjście z elementu opóźniającego pierwszego rzędu przy skoku jednostkowym na wejściu (metoda dokładna)
- Fig. 2. Output from the first level delay in unit jump on the input (exact method)

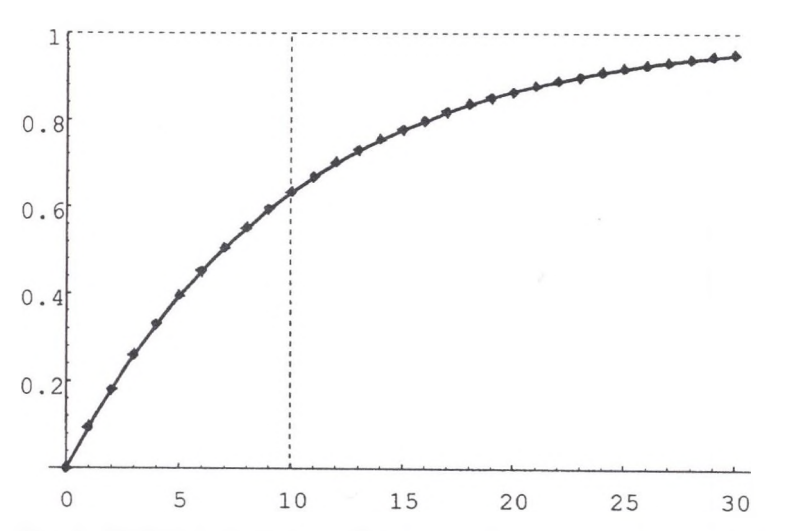

Rys. 3. Wyjście z elementu opóźniającego pierwszego rzędu przy skoku jednostkowym na wejściu (linia kropkowana - metoda Dynamiki Systemowej, linia ciągła - metoda dokładna)

Fig. 3. Output from the first level delay in unit jump on the input (dot line - System Dynamics method, solid line - exact method)

# **3. O późnienie drugiego rzędu**

Opóźnienie drugiego rzędu (schematycznie przedstawione na rysunku 4) możemy opisać następującym układem równań:

$$
\dot{L}_1 = y - R_1,
$$
\n
$$
\dot{L}_2 = R_1 - x,
$$
\n
$$
R_1 = \frac{L_1}{\tau/2},
$$
\n
$$
x = \frac{L_2}{\tau/2}.
$$

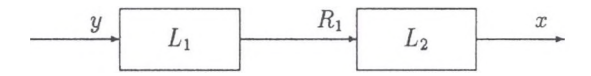

### Rys. 4. Opóźnienie drugiego rzędu Fig. 4. The second level delay

Przekształcając powyższe równania dostajemy kolejno:

$$
y = \dot{L}_1 + \dot{L}_2 + x,
$$
  
\n
$$
y = \dot{R}_1 \frac{\tau}{2} + \dot{x} \frac{\tau}{2} + x,
$$
  
\n
$$
y = (\ddot{L}_2 + \dot{x}) \frac{\tau}{2} + \dot{x} \frac{\tau}{2} + x,
$$
  
\n
$$
y = (\dot{x} \frac{\tau}{2} + \dot{x}) \frac{\tau}{2} + \dot{x} \frac{\tau}{2} + x,
$$
  
\n
$$
y = \ddot{x} (\frac{\tau}{2})^2 + \tau \dot{x} + x.
$$

Otrzymaliśmy równanie różniczkowe drugiego rzędu o stałych współczynnikach:

$$
\ddot{x} \left(\frac{\tau}{2}\right)^2 + \tau \dot{x} + x = y,
$$
  

$$
\ddot{x} + \frac{4}{\tau} \dot{x} + \frac{4}{\tau^2} x = \frac{4y}{\tau^2}.
$$

W przypadku skoku jednostkowego  $(y(t))$  równanie przyjmie postać:

$$
\ddot{x} + \frac{4}{\tau}\dot{x} + \frac{4}{\tau^2}x = \frac{4}{\tau^2}.
$$

Wielomian charakterystyczny równania jednorodnego ma postać:

$$
\lambda^{2} + \frac{4}{\tau} \lambda + \frac{4}{\tau^{2}} = 0,
$$
  

$$
\left(\lambda + \frac{2}{\tau}\right)^{2} = 0,
$$
  

$$
\lambda_{1,2} = -\frac{2}{\tau},
$$

czyli rozwiązanie ogólne naszego równania niejednorodnego jest postaci:

$$
x(t) = C_1 e^{-\frac{2t}{r}} + C_2 t e^{-\frac{2t}{r}} + x_{sz}(t),
$$

gdzie *x az(t)* jest dowolnym rozwiązaniem szczególnym równania niejednorodnego np.  $x_{sz}(t) = 1$ . Mamy wówczas:

$$
x(t) = C_1 e^{-\frac{2t}{\tau}} + C_2 t e^{-\frac{2t}{\tau}} + 1.
$$

Stałe *C*i i *C2* wyznaczone z warunków początkowych:

$$
\begin{cases}\nx(0) = 0, \\
\dot{x}(0) = 0,\n\end{cases}
$$

przyjm ują następujące wartości:

$$
C_1 = -1,
$$
  
\n
$$
C_2 = -\frac{2}{\tau}.
$$

Ostatecznie rozwiązanie naszego równania przy zadanych warunkach początkowych ma postać:

$$
x(t) = -e^{-\frac{2t}{\tau}} + \frac{2}{\tau}te^{-\frac{2t}{\tau}} + 1.
$$

Na rysunku 5 przedstawiono przykładowe wyjście z opóźniacza drugiego rzędu dla  $\tau = 10$  dni.

Charakterystykę wyjścia  $x(t)$  z opóźniacza drugiego rzędu, otrzymaną z rozwiązania równania różniczkowego drugiego rzędu, porównamy z charakterystyką otrzym aną przy użyciu metody Dynamiki Systemowej.

#### **3.1. O p ó źn ien ie d ru giego rzędu w g Forrestera**

W konwencji Coyle'a równania poziomów i strumieni mają następującą postać:

$$
L_1.k = L_1.j + dt * (y.jk - R_1.jk),
$$
  
\n
$$
L_2.k = L_2.j + dt * (R_1.jk - x.jk),
$$
  
\n
$$
R_1.kl = L_1.k/(\tau/2),
$$
  
\n
$$
x.kl = L_2.k/(\tau/2).
$$

Na rysunku 6 przedstawiono przykładowe wyjście *x(t)* z opóźniacza drugiego rzędu dla  $\tau = 10$  dni.

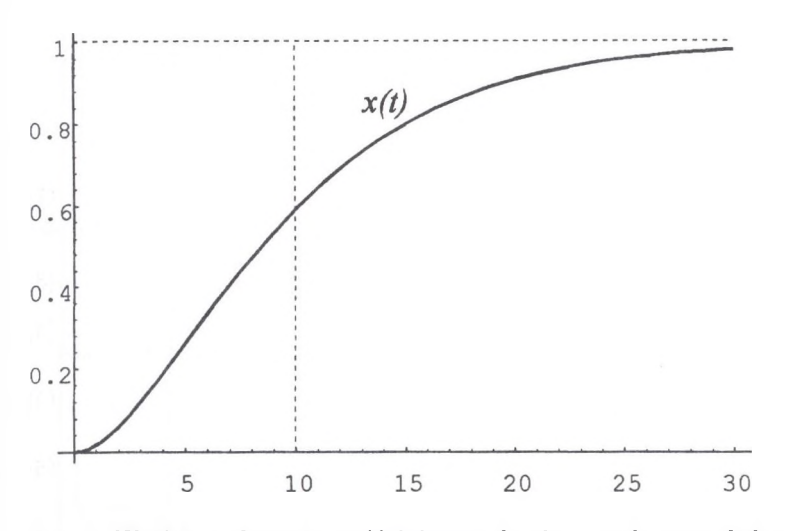

- Rys. 5. Wyjście z elementu opóźniającego drugiego rzędu przy skoku jednostkowym na wejściu (metoda dokładna)
- Fig. 5. Output from the second level delay in unit jump on the input (exact method)

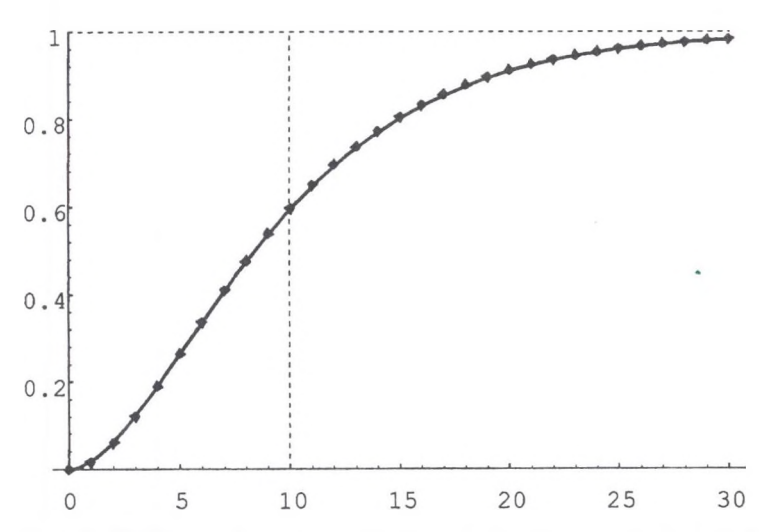

Rys. 6. Wyjście z elementu opóźniającego drugiego rzędu przy skoku jednostkowym na wejściu (linia kropkowana - metoda Dynamiki Systemowej, linia ciągła - metoda dokładna)

Fig. 6. Output from the second level delay in unit jump on the input (dot line - System Dynamics method, solid line - exact method)

# **4. O późnienie trzeciego rzędu**

Opóźnienie trzeciego rzędu, którego schem at przestawiono na rysunku 7, można opisać następującym układem równań:

$$
L_1 = y - R_1, \tag{1}
$$

$$
\dot{L}_2 = R_1 - R_2, \tag{2}
$$

$$
\dot{L}_3 = R_2 - x,\tag{3}
$$

$$
R_1 = \frac{L_1}{\frac{T}{3}}, \tag{4}
$$

$$
R_2 = \frac{L_2}{\frac{T}{3}},\tag{5}
$$

$$
x = \frac{L_3}{\frac{\tau}{3}}.\tag{6}
$$

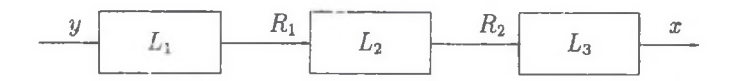

Rys. 7. Opóźnienie trzeciego rzędu Fig. 7. The third level delay

Z równań  $(1)-(3)$  otrzymujemy:

$$
y = L_1 + L_2 + L_3 + x.
$$

Natomiast z równań  $(4)-(6)$  mamy:

$$
y = \dot{R}_1 \frac{\tau}{3} + \dot{R}_2 \frac{\tau}{3} + \dot{x} \frac{\tau}{3} + x.
$$

Podstawiając równania (2) i (3), otrzymujemy:

$$
y = (\ddot{L}_2 + \dot{R}_2) \frac{\tau}{3} + (\ddot{L}_3 + \dot{x}) \frac{\tau}{3} + \dot{x} \frac{\tau}{3} + x.
$$

Wykorzystując równania (3), (5) i (6) dostajemy:

$$
y = \left(\ddot{R}_2 \frac{\tau}{3} + \ddot{L}_3 + \dot{x}\right) \frac{\tau}{3} + \left(\ddot{x}\frac{\tau}{3} + \dot{x}\right) \frac{\tau}{3} + \dot{x}\frac{\tau}{3} + x.
$$

Z czego po podstawieniu równań (3) i (6) uzyskujemy równanie postaci:

$$
y = \left( \left( L_3^{(3)} + \ddot{x} \right) \frac{\tau}{3} + \ddot{x} \frac{\tau}{3} + \dot{x} \right) \frac{\tau}{3} + \ddot{x} \left( \frac{\tau}{3} \right)^2 + 2 \dot{x} \frac{\tau}{3} + x.
$$

Kolejny raz wykorzystując równanie (6) dostajemy:

$$
y = \left(x^{(3)}\left(\frac{\tau}{3}\right)^2 + \ddot{x}\frac{\tau}{3} + \ddot{x}\frac{\tau}{3} + \dot{x}\right)\frac{\tau}{3} + \ddot{x}\left(\frac{\tau}{3}\right)^2 + 2\dot{x}\frac{\tau}{3} + x,
$$
  

$$
y = x^{(3)}\left(\frac{\tau}{3}\right)^3 + 3\ddot{x}\left(\frac{\tau}{3}\right)^2\tau\dot{x} + x.
$$

Otrzymaliśmy więc równanie różniczkowe trzeciego rzędu o stałych współczynnikach:

$$
x^{(3)}\left(\frac{\tau}{3}\right)^3 + 3\ddot{x}\left(\frac{\tau}{3}\right)^2 \tau \dot{x} + x = y.
$$

Rozwiążmy równanie jednorodne:

$$
x^{(3)}\left(\frac{\tau}{3}\right)^3 + 3\ddot{x}\left(\frac{\tau}{3}\right)^2 \tau \dot{x} + x = 0.
$$

Po podzieleniu przez  $\left(\frac{\tau}{3}\right)^3$  otrzymujemy:

$$
x^{(3)} + \frac{9}{\tau}\ddot{x} + \frac{27}{\tau^2}\dot{x} + \frac{27}{\tau^3}x = 0.
$$

Równanie charakterystyczne powyższego równania jest postaci:

$$
\lambda^{3} + \frac{9}{\tau} \lambda^{2} + \frac{27}{\tau^{2}} \lambda + \frac{27}{\tau^{3}} = 0,
$$

$$
\left(\lambda + \frac{3}{\tau}\right)^{3} = 0,
$$

czyli:

$$
\bar{x}(t) = C_1 e^{-\frac{3t}{r}} + C_2 t e^{-\frac{3t}{r}} + C_3 t^2 e^{-\frac{3t}{r}}.
$$

Wracając do równania niejednorodnego:

$$
x^{(3)} + \frac{9}{\tau}\ddot{x} + \frac{27}{\tau^2}\dot{x} + \frac{27}{\tau^3}x = \frac{27y}{\tau^3},
$$

widzimy, że *x(t) =* 1 jest rozwiązaniem szczególnym, gdy *y(t)* jest skokiem jednostkowym, czyli dla *y[t)* = 1. Tak więc wyjście z opóźniacza rzędu trzeciego przy skoku jednostkowym na wejściu jest dane równaniem:

$$
x(t) = C_1 e^{-\frac{3t}{\tau}} + C_2 t e^{-\frac{3t}{\tau}} + C_3 t^2 e^{-\frac{3t}{\tau}} + 1.
$$

Dla wyznaczenia stałych *C*i, *Ci* i *C3* wykorzystamy warunki początkowe w chwili *t =* 0:

$$
\begin{cases}\nx(0) = 0, \\
\dot{x}(0) = 0, \\
\ddot{x}(0) = 0.\n\end{cases}
$$

Wykorzystując te warunki dostajemy układ trzech równań jednorodnych:

$$
\begin{cases}\n0 = C_1 + 1, \\
0 = -C_1 \frac{3}{\tau} + C_2, \\
0 = C_1 \frac{9}{\tau^2} - C_2 \frac{3}{\tau} - C_2 \frac{3}{\tau} + 2C_3,\n\end{cases}
$$

rozwiązaniem którego są liczby:

$$
\begin{cases}\nC_1 = -1, \\
C_2 = -\frac{3}{7}, \\
C_3 = -\frac{9}{27^2}.\n\end{cases}
$$

Rozwiązanie naszego równania różniczkowego, przy zadanych warunkach początkowych, ma więc postać:

$$
x(t) = -e^{-\frac{3t}{\tau}} - \frac{3}{\tau}te^{-\frac{3t}{\tau}} - \frac{9}{2\tau^2}t^2e^{-\frac{3t}{\tau}} + 1.
$$

Na rysunku 8 przedstawiono przykładową charakterystykę wyjścia  $x(t)$  z elementu opóźniającego trzeciego rzędu dla *r* = 10 dni.

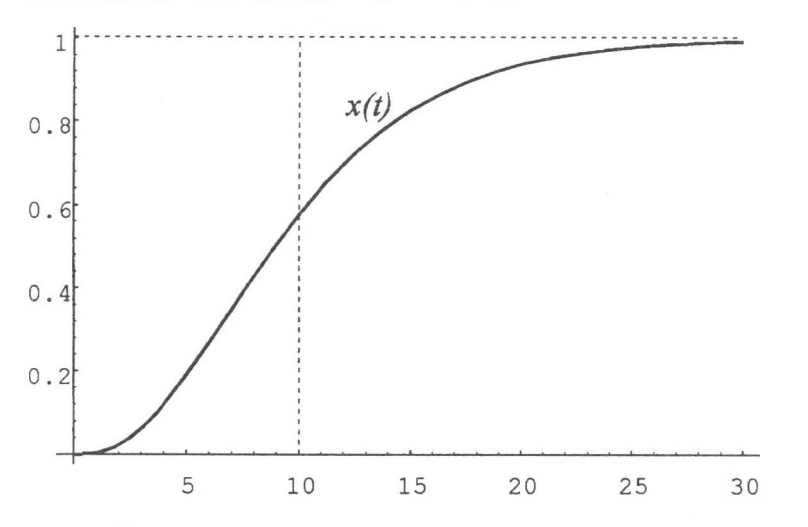

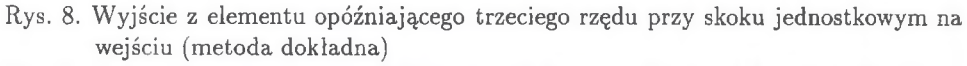

Fig. 8. Output from the third level delay in unit jump on the input (exact method)

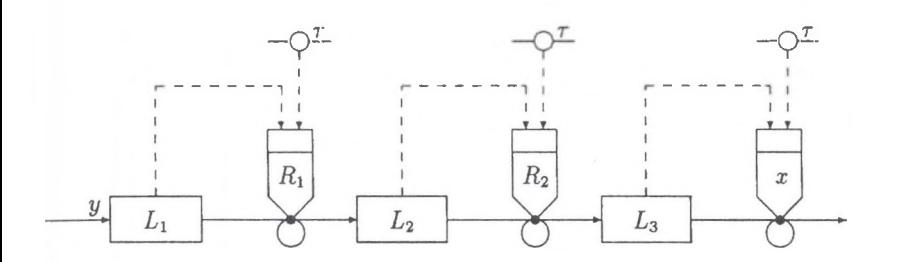

Rys. 9. Opóźnienie trzeciego rzędu w konwencji Forrestera Fig. 9. The third level delay by Forrester

#### 4.1. Opóźnienie trzeciego rzędu wg Forrestera

$$
\begin{cases}\nL_1 = L_1 + dt * (y - R_1), \\
L_2 = L_2 + dt * (R_1 - R_2), \\
L_3 = L_3 + dt * (R_2 - x), \\
R_1 = \frac{L_1}{\frac{\tau}{3}}, \\
R_2 = \frac{L_2}{\frac{\tau}{3}}, \\
x = \frac{L_3}{\frac{\tau}{3}}.\n\end{cases}
$$

W konwencji Coyle'a układ ten będzie wyglądał następująco:

$$
\left\{\n\begin{array}{ll}\nL_1.k & = & L_1.j + dt * (y.jk - R_1.jk), \\
L_2.k & = & L_2.j + dt * (R_1.jk - R_2.jk), \\
L_3.k & = & L_3.j + dt * (R_2.jk - x.jk), \\
R_1.kl & = & L_1.k/(\tau/3), \\
R_2.kl & = & L_2.k/(\tau/3), \\
x.kl & = & L_3.k/(\tau/3).\n\end{array}\n\right.
$$

Symulację przeprowadzono dla przykładowego r = 10 dni i wejścia *y(t)* równego skokowi jednostkowemu. Wynik tej symulacji przedstawiono na rysunku 10.

W system ach ekonomicznych spotykamy elementy opóźniające (zwane też elementami przepustowości, patrz [9]) różnych rzędów (najczęściej pierwszego, drugiego i trzeciego rzędu).

Uogólniając przypadek opóźnienia na n-ty rząd otrzymamy przy  $n \to \infty$  charakterystyki coraz bardziej zbliżone do skoku jednostkowego, przesuniętego względem wejścia o czas  $t = \tau$ .

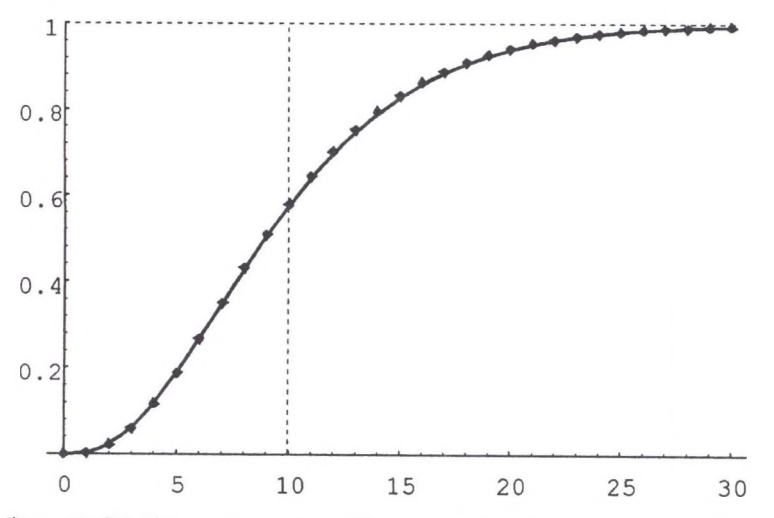

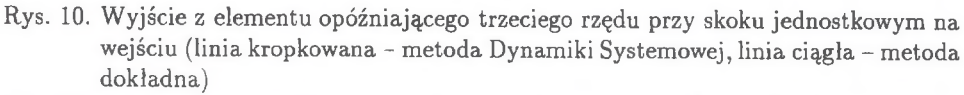

Fig. 10. Output from the third level delay in unit jump on the input (dot line - System Dynamics method, solid line - exact method)

# **5. P rzyk ład m odelu ekonom icznego ze sprzężeniem** zwrotnym dodatnim

Strukturę dodatniego sprzężenia zwrotnego (w notacji Łukaszewicza, [9] str. 77) przedstawia rysunek 11.

Przytoczymy za Coylem (patrz [1], str. 379) przykład systemu z dodatnim sprzężeniem zwrotnym. Jego strukturę w konwencji sprzężeń Coyle'a przedstawia rysunek 12.

Równania systemu są następujące:

$$
\dot{a} = r, \tag{7}
$$

$$
r = \frac{n-a}{\tau_1},\tag{8}
$$

$$
n = \frac{m}{p}, \tag{9}
$$

$$
\dot{m} = \frac{o - m}{\tau_2},\tag{10}
$$

$$
o = a \cdot e. \tag{11}
$$

Ponieważ z (9) i (8) mamy:

 $m = n \cdot p$ ,

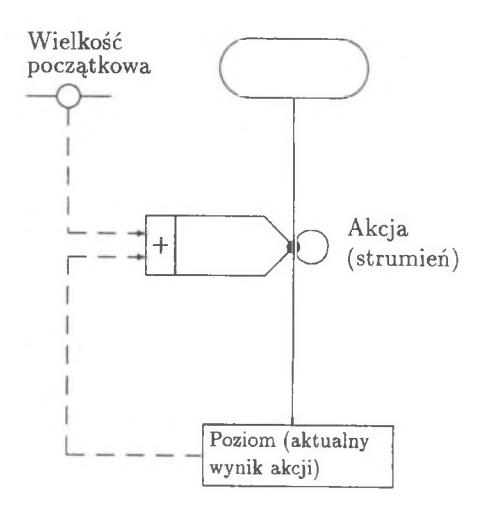

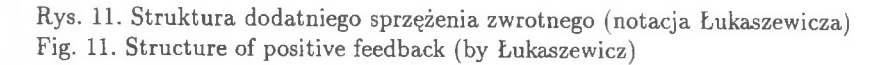

$$
n = \tau_1 \cdot r + a,
$$

to otrzymujemy:

$$
m = p(\tau_1 \cdot r + a) = p(\tau_1 \cdot a + a).
$$

Stąd

$$
\dot{m}=p\left(\tau_1\cdot\ddot{a}+\dot{a}\right).
$$

Dlatego wykorzystując równania (11) i (10) możemy napisać:

$$
a \cdot e = o = \tau_2 \cdot m + m = \tau_2 \cdot p(\tau_1 \cdot \ddot{a} + \dot{a}) + p(\tau_1 \cdot \dot{a} + a),
$$

czyli

$$
\frac{ae}{p} = \tau_1 \tau_2 \ddot{a} + (\tau_1 + \tau_2) \dot{a} + a.
$$

Stąd

$$
\tau_1\tau_2\ddot{a} + (\tau_1 + \tau_2)\dot{a} + a\left(1 - \frac{e}{p}\right) = 0.
$$

Równanie charakterystyczne dla powyższego równania różniczkowego wygląda następująco:

$$
\tau_1 \tau_2 \lambda^2 + (\tau_1 + \tau_2) \lambda + \left(1 - \frac{e}{p}\right) = 0. \tag{12}
$$

Jego pierwiastkami są:

$$
\lambda_{1,2} = \frac{-(\tau_1 + \tau_2) \pm \sqrt{(\tau_1 + \tau_2)^2 - 4\tau_1\tau_2(1 - \frac{\epsilon}{p})}}{2\tau_1\tau_2}.
$$

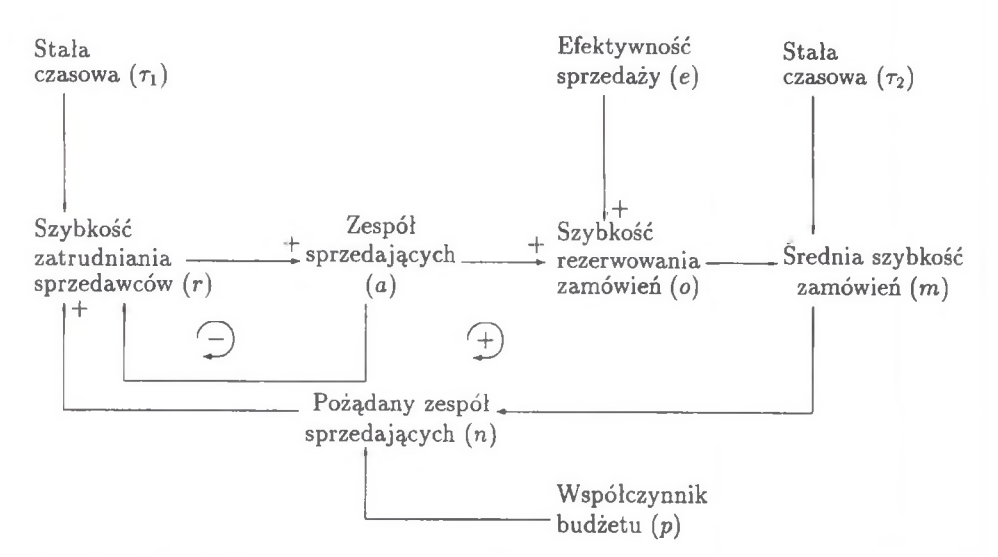

- Rys. 12. Przykład Coyle'a systemu ze sprzężeniem zwrotnym ( $r -$  [człowiek/miesiąc], *a -* [człowiek], e - [zł/miesiąc/człowiek], *o* - [zł/miesiąc], *m -* [zł/miesiąc], n - [człowiek],  $\tau_1$ ,  $\tau_2$  - [miesiąc])
- Fig. 12. Coyle's example of system with feedback  $(r [man/month], a [man], e [z]/man/month], o - [z]/month], m - [z]/month], n - [man], \tau_1, \tau_2 - [month])$

Weźmy

$$
a(t) = e^{\lambda_1 t} + e^{\lambda_2 t},
$$

gdy  $\lambda_1$  i  $\lambda_2$  są rzeczywiste i różne.

Zachodzą trzy przypadki:

I.  $e > p$  wtedy

$$
1-\frac{e}{p}<0,
$$

a więc  $-4\tau_1\tau_2(1-\frac{\epsilon}{n}) > 0$  oraz

$$
\sqrt{(\tau_1+\tau_2)^2-4\tau_1\tau_2(1-\frac{e}{p})} > (\tau_1+\tau_2).
$$

Dlatego

$$
\lambda_1 = \frac{-(\tau_1 + \tau_2) + \sqrt{(\tau_1 + \tau_2)^2 - 4\tau_1\tau_2(1 - \frac{\varepsilon}{p})}}{2\tau_1\tau_2} > 0,
$$
  

$$
\lambda_2 < 0;
$$

II. dla  $e = p$  mamy:

$$
\sqrt{(\tau_1 + \tau_2)^2 - 4\tau_1\tau_2(1-\frac{e}{p})} = (\tau_1 + \tau_2).
$$

Dlatego

$$
\lambda_1 = 0, \n\lambda_2 < 0;
$$

III. dla *e < p* mamy:

$$
\begin{array}{rcl}\n\lambda_1 & < & 0, \\
\lambda_2 & < & 0.\n\end{array}
$$

Charakterystyka  $a(t)$  ma w tych trzech przypadkach przebieg jak na rysunku 13.

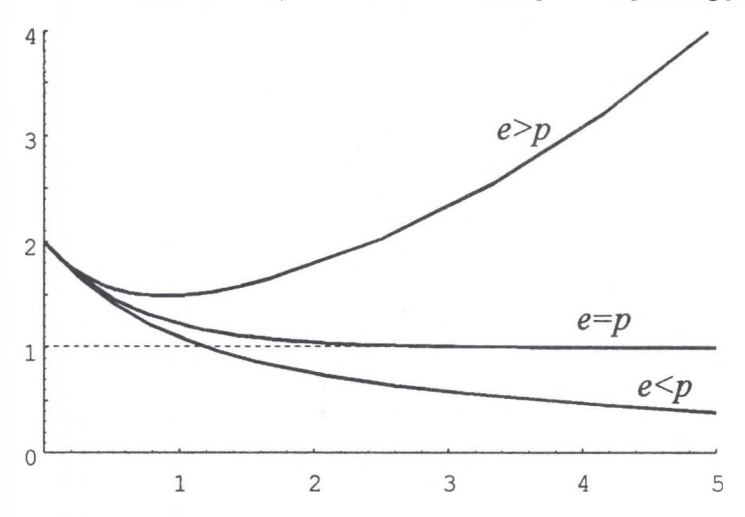

- Rys. 13. Charakterystyka systemu z dodatnim sprzężeniem zwrotnym ( $\tau_1 = 1, \tau_2 = 2$ , (a)  $e = 1000$ ,  $p = 500$ , (b)  $e = 1000$ ,  $p = 1000$ , (c)  $e = 500$ ,  $p = 1000$ , metoda dokładna)
- Fig. 13. Characteristic of system with positive feedback  $(\tau_1 = 1, \tau_2 = 2, (a) e = 1000$ ,  $p = 500$ , (b)  $e = 1000$ ,  $p = 1000$ , (c)  $e = 500$ ,  $p = 1000$ , exact method)

Analiza trzech przypadków pozwala na wysunięcie następujących wniosków:

- gdy *e > p,* to znaczy sprzedawcy są bardziej efektywni, niż wynika to z budżetu (współczynnik p), to system będzie kontynuował wzrost od momentu startu,
- gdy e = *p,* to znaczy budżet jest prawidłowy (na poziomie efektywności), ale nie ma potencjału rozwoju,
- gdy e < *p,* to znaczy gdy efektywność sprzedaży jest niższa, niż zakłada budżet, to system będzie upadał. W idać to wyraźnie na rysunku 13.

Równania systemu ze sprzężeniem zwrotnym dodatnim w konwencji Coyle'a mają następującą postać:

$$
a.k = a.j + dt * r.jk,
$$
  
\n
$$
r.kl = (n.k - a.k)/r_1,
$$
  
\n
$$
n.k = m.k/p,
$$
  
\n
$$
m.k = m.j + dt * m1.jk,
$$
  
\n
$$
m1.kl = (o.k - m.k)/r_2,
$$
  
\n
$$
o.k = a.k * e.
$$

C harakterystykę *a(t)* dla trzech przypadków relacji między *p* oraz e (dane jak dla rozwiązań dokładnych) przedstawia rysunek 14.

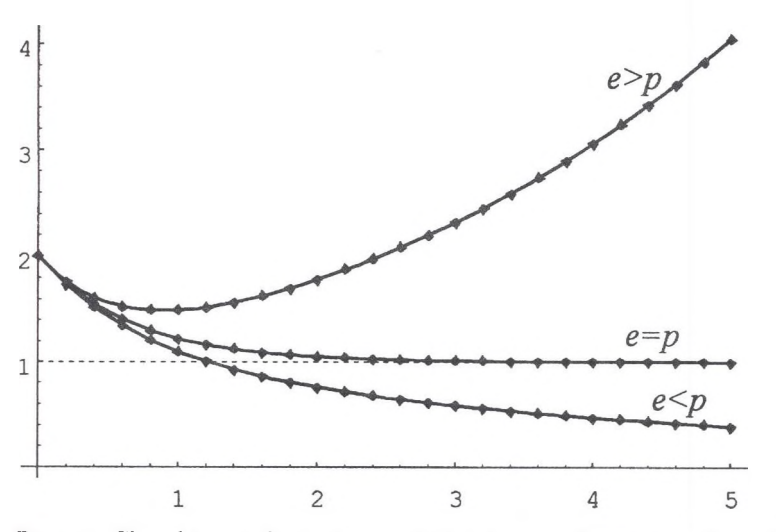

- Rys. 14. Charakterystyka systemu z dodatnim sprzężeniem zwrotnym  $(\tau_1 = 1, \tau_2 = 2, (a))$  $e = 1000, p = 500,$  (b)  $e = 1000, p = 1000,$  (c)  $e = 500, p = 1000$ , linia ciągła metoda dokładna, linia kropkowana - metoda Dynamiki Systemowej)
- Fig. 14. Characteristic of system with positive feedback  $(\tau_1 = 1, \tau_2 = 2, (a) e = 1000,$  $p = 500$ , (b)  $e = 1000$ ,  $p = 1000$ , (c)  $e = 500$ ,  $p = 1000$ , solid line - exact method, dot line - System Dynamics method)

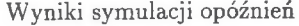

| Czas                    | (a)                      |              | (b)                       |              | (c)                       |              |
|-------------------------|--------------------------|--------------|---------------------------|--------------|---------------------------|--------------|
| $\bar{t}$               | $x_{sym}(t)$             | $x_{dok}(t)$ | $x_{sym}(t)$              | $x_{dok}(t)$ | $x_{sym}(t)$              | $x_{dok}(t)$ |
| $\theta$                | 0.00000                  | 0.00000      | 0.00000                   | 0 00000      | 0.00000                   | 0.00000      |
| $\overline{2}$          | 0.18209                  | 0.18127      | 0.05990                   | 0.06155      | 0.02101                   | 0.02312      |
| $\overline{4}$          | 0.33103                  | 0.32968      | 0.19046                   | 0.19121      | 0.11783                   | 0.12051      |
| 6                       | 0.45284                  | 0.45119      | 0.33810                   | 0.33737      | 0.26853                   | 0.26938      |
| 8                       | 0.55248                  | 0.55067      | 0.47703                   | 0.47507      | 0.43188                   | 0.43029      |
| 10                      | 0.63397                  | 0.63212      | 0.59673                   | 0.59399      | 0.58022                   | 0.57681      |
| 12                      | 0.70062                  | 0.69881      | 0.69463                   | 0.69156      | 0.70156                   | 0.69725      |
| 14                      | 0.75513                  | 0.75340      | 0.77201                   | 0.76892      | 0.79418                   | 0.78976      |
| 16                      | 0.79972                  | 0.79810      | 0.83169                   | 0.82880      | 0.86147                   | 0.85746      |
| 18                      | 0.83619                  | 0.83470      | 0.87688                   | 0.87431      | 0.90861                   | 0.90524      |
| 20                      | 0.86602                  | 0.86467      | 0.91062                   | 0.90842      | 0.94071                   | 0.93803      |
| 22                      | 0.89042                  | 0.88920      | 0.93554                   | 0.93370      | 0.96207                   | 0.96003      |
| 24                      | 0.91037                  | 0.90928      | 0.95377                   | 0.95227      | 0.97602                   | 0.97453      |
| 26                      | 0.92669                  | 0.92573      | 0.96700                   | 0.96580      | 0.98500                   | 0.98393      |
| 28                      | 0.94004                  | 0.93919      | 0.97654                   | 0.97559      | 0.99070                   | 0.98995      |
| 30                      | 0.95096                  | 0.95021      | 0.98339                   | 0.98265      | 0.99428                   | 0.99377      |
| Obliczone błędy         |                          |              |                           |              |                           |              |
| $\Delta_{\mathit{src}}$ | $1.341905 \cdot 10^{-3}$ |              | $2.091429 \cdot 10^{-3}$  |              | $2.589048 \cdot 10^{-3}$  |              |
| $\Delta_{max}$          | $1.85 \cdot 10^{-3}$     |              | $3.11 \cdot 10^{-3}$      |              | $4.45 \cdot 10^{-3}$      |              |
| $\delta_{\textit{ire}}$ | $1.672874 \cdot 10^{-3}$ |              | $2.581042\cdot10^{-3}$    |              | $3.184226 \cdot 10^{-3}$  |              |
| $\delta_{max}$          | $4.833964\cdot10^{-3}$   |              | $7.6484018\cdot10^{-2}$   |              | $2.333333 \cdot 10^{-1}$  |              |
| σ                       | $6.371405 \cdot 10^{-3}$ |              | $1.0291356 \cdot 10^{-2}$ |              | $1.3445315 \cdot 10^{-2}$ |              |

 $(a)$  - opóźnienie pierwszego rzędu,  $(b)$  - opóźnienie drugiego rzędu,  $(c)$  - opóźnienie trzeciego rzędu,  $x_{sym}(t)$  - wyniki przybliżone,  $x_{dok}(t)$  - wyniki dokładne,  $\Delta_{\text{ire}}$  - średni błąd bezwzględny,  $\Delta_{max}$  - maksymalny błąd bezwzględny,  $\delta_{ire}$  - średni błąd względny, ¿mar - maksym alny błąd względny, *a -* błąd średniokwadratowy

#### Tabela 2

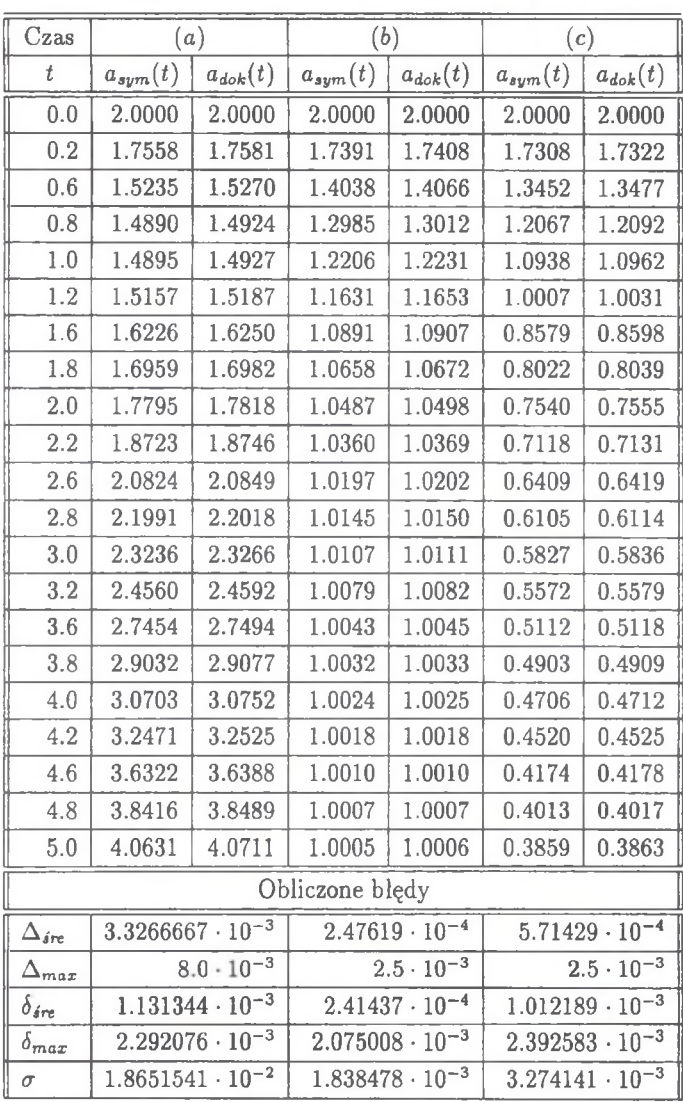

Wyniki symulacji systemu ze sprzężeniem zwrotnym dodatnim

(a) - przypadek e > *p* (e — 1000, *p =* 500), (6) - przypadek e = *p (e =* 1000, *p* = 1000), (c) - przypadek  $e < p$  ( $e = 500$ ,  $p = 500$ ),  $a_{sym}(t)$  - wyniki przybliżone,  $a_{dok}(t)$  - wyniki dokładne,  $\Delta_{\text{ire}}$  - średni błąd bezwzględny,  $\Delta_{\text{max}}$  - maksymalny błąd bezwzględny, *<sup>6</sup> in* - średni błąd względny, *Smax* - maksymalny błąd względny, *a -* błąd średniokwadratowy

### **6. Podsum ow anie**

We wszystkich omawianych przypadkach symulację modelu dokładnego zrealizowano używając pakietu **Mathematica,** przy pomocy którego wykonano wykresy obliczonych rozwiązań dokładnych. Natomiast symulację modelów Dynamiki Systemowej oprogramowano w języku **Dynamo.** N astępnie wyniki tej symulacji przeniesiono do programu **Mathematica** i przedstawiono w celu porównania na wspólnych wykresach z wynikami dokładnymi.

Jako horyzont symulacji dla wszystkich opóźnień przyjęto *h =* 30 dni, a krok symulacji *dt =* 0.1. Na rysunkach 3, 6 i 10 zestawiono charakterystyki wyjścia z opóźnienia odpowiednio pierwszego, drugiego i trzeciego rzędu, w odpowiedzi na skok jednostkowy, uzyskane w m odelu dokładnym (linia ciągła) i w modelu Dynamiki Systemowej (linia kropkowana).

Natomiast przy badaniu systemu ze sprzężeniem zwrotnym dodatnim horyzont symulacji przyjęto równy  $h = 5$  lat, a krok symulacji  $dt = 0.1$ . Na rysunku 13 przedstawiono zachowanie się systemu dla trzech różnych relacji między parametrami e i p. W każdym przypadku parametry systemu dobrano tak, aby pierwiastki otrzymanego równania charakterystycznego (12) były rzeczywiste. W pierwszym przypadku, gdy  $e > p$ , jak już zaznaczono, system wzrasta. W drugim przypadku  $(e = p)$  system jest w stagnacji. Natomiast w ostatnim  $(e < p)$  system upada. Na rysunku 14 zestawiono charakterystyki wyjścia z systemu ze sprzężeniem zwrotnym dodatnim, dla wszystkich trzech przypadków, uzyskane w modelu dokładnym (linia ciągła) i w modelu Dynamiki Systemowej (linia kropkowana).

W tabelach 1 i 2 zaprezentowano wyniki numeryczne symulacji modelu dokładnego i modelu Dynamiki Systemowej dla omawianych w pracy systemów. Analiza błędów (podobnie jak to było w artykule [6]) podkreśla dużą dokładność, a co za tym idzie, przydatność m etody Dynamiki Systemowej do symulacji różnorodnych systemów gospodarczych. Przydaje się ona jeszcze bardziej w przypadku rzeczywistych systemów, które swoim rozmiarem i skomplikowaniem wręcz uniemożliwiają stosowanie metod dokładnych.

## **Literatura**

- [1] R. G. Coyle, *Management System Dynamics,* John Weily & Sons, New York 1977.
- [2] J. W. Forrester, *Industrial Dynamics*, MIT Press, Massachusetts 1961.
- [3] E. Kasperska, Badania symulacyjne na modelu SYMODREAL (Model Zakłóceń Do*staw i Produkcji Zakładu Przemysłowego),* w skrypcie Pol. SI. pt. *Zarządzanie przedsiębiorstwem przemysłowym. Problemy, metody, techniki,* Gliwice 1995, 225-235.
- [4] E. K asperska, *Symulacja komputerowa dla wspomagania podejmowania decyzji gospodarczych w przedsiębiorstwie przemysłowym o produkcji ciągłej. Nowe kierunki badań,* Kwartalnik PAN "Organizacja i Kierowanie" 2 (1995), 65-70.
- [5] E. Kasperska, *Sztuczna inteligencja w badaniach symulacyjnych dla wspomagania planowania i organizowania w przedsiębiorstwie przemysłowym o produkcji ciągłej,* Materiały Konferencji "Inteligentne systemy wspomagania decyzji w zarządzaniu", Szczyrk 1994, 231-236.
- [6] E. Kasperska, D. Slota, *Porównanie modelowania systemów gospodarczych metodą Dynamiki Systemowej i metodą transformaty Laplace'a* (w niniejszym Zeszycie).
- [7] E. Kącki, L. Siewierski, *Wybrane działy matematyki wyższej z ćwiczeniami,* PW N, Warszawa 1985.
- [8] R. J. K ochenburger, *Modelowanie układów dynamicznych przy użyciu maszyn mate* $matycznych, WNT, Warszawa 1975.$
- [9] R. Łukaszewicz, *Dynamika Systemów Zarządzania,* PW N, Warszawa 1975.
- [10] T. H. Naylor, *Modelowanie cyfrowe systemów ekonomicznych,* PW N , Warszawa 1975.

*T* , . *Recenzent: Henryk Sroka*

*Instytut Matematyki Politechnika Śląska ul. Kaszubska 23 44-100 Gliwice email: [damslota@zeus.polsl.gliwice.pl](mailto:damslota@zeus.polsl.gliwice.pl)*

### **A bstract**

This article refers to work  $[6]$  by authors, where the simple economic systems were the base for compare the exactness of solution of the management problems making use of m ethod of Laplace Transform. In this paper the way of modelling delay elements of dynamic systems by System Dynamics method and some mathematically precise method are compared.

In Chapter II-IV the delays of: first, second and fourth orders are presented. The characteristic of delayed rates replay to unit impals are compared in graphical and tabeled form.

In Chapter V the modelling of some system with positive feedback, by System Dynamics method and mathematically precise method (system of linear differential equations with constant coefficients) is compared. The discussion about conditions of growing and decaying of system, depended on some relations of parameters, is demonstrated.